#### POIR 613: Computational Social Science

#### **Pablo Barbera´**

University of Southern California pablobarbera.com

Course website: pablobarbera.com/POIR613/ Some hardware terms:

- $\triangleright$  Node: a single motherboard, with possibly multiple processors
- **Processor: silicon containing one or more cores**
- $\triangleright$  Core: unit of computation
- $\triangleright$  Most modern CPUs (processors) have multiple cores

# Logic of parallel computing

Split-apply-combine framework (Hadley Wickham and others):

- $\triangleright$  Split your code and data across multiple nodes/processors/cores
- $\blacktriangleright$  Apply computation in each region
- $\triangleright$  Combine the individual results into an aggregate answer

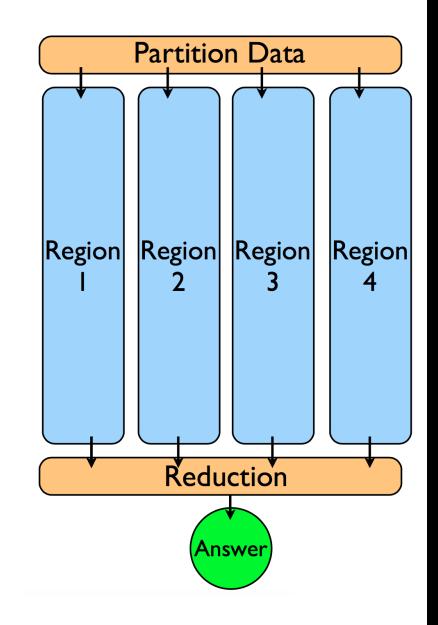

## Logic of parallel computing

- $\triangleright$  BUT: overhead (e.g. splitting and combining data also take some time, no free lunch!)
- $\triangleright$  Works best with embarrassingly parallel problems:
	- $\triangleright$  Statistical simulation using multiple seeds
	- $\triangleright$  Word counts in documents
	- $\triangleright$  Cross-validation or ensemble learning
	- $\blacktriangleright$  Rule-of-thumb: can you change the order of the iterations without altering the result?
- ▶ Sometimes problematic: applying on subsets of data, or when full dataset is needed in each node
- $\triangleright$  Not parallelizable: Markov-Chain Monte-Carlo methods, cumulative sums, etc.

### Parallel computing

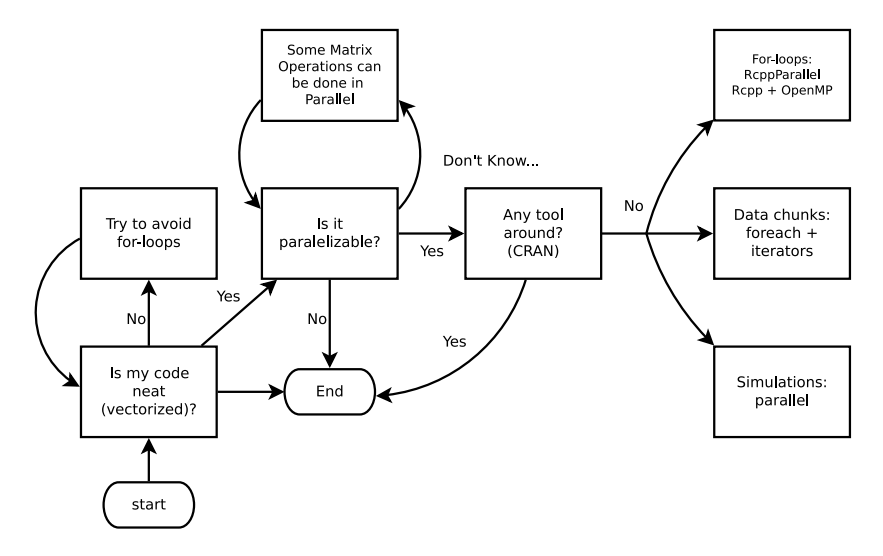

**Source**: [Vega Yon and Garrett Weaver, 2017](https://github.com/USCbiostats/software-dev/tree/master/happy_scientist/parallel_computing)

## Parallel computing in R

#### Two main approaches:

- 1. R packages
	- $\triangleright$  parallel: built-in package with support for parallel computation, including random-number generation (good for statistical simulation)
	- $\triangleright$  foreach: new type of loops that supports parallel execution (good for data analysis)
	- $\triangleright$  iterators: tools for iterating over various R data structures (more advanced)

#### 2. Running C++ code in R:

- $\triangleright$  ReppArmadillo: interact with  $C_{++}$  linear algebra library
- $\triangleright$  OpenMP: utility to improve multiprocessing using shared memory; works across all platforms

And many others (e.g. Spark, Hadoop, RcppParallel...) we will not cover in this course. See the [High-Performance and Parallel](https://cran.r-project.org/web/views/HighPerformanceComputing.html) [Computing Task View](https://cran.r-project.org/web/views/HighPerformanceComputing.html)

For more: see [slides+code by Vega Yon and Garrett Weaver](https://github.com/USCbiostats/software-dev/tree/master/happy_scientist/parallel_computing)